# Principes de la programmation dynamique

# 1. Un premier exemple débranché

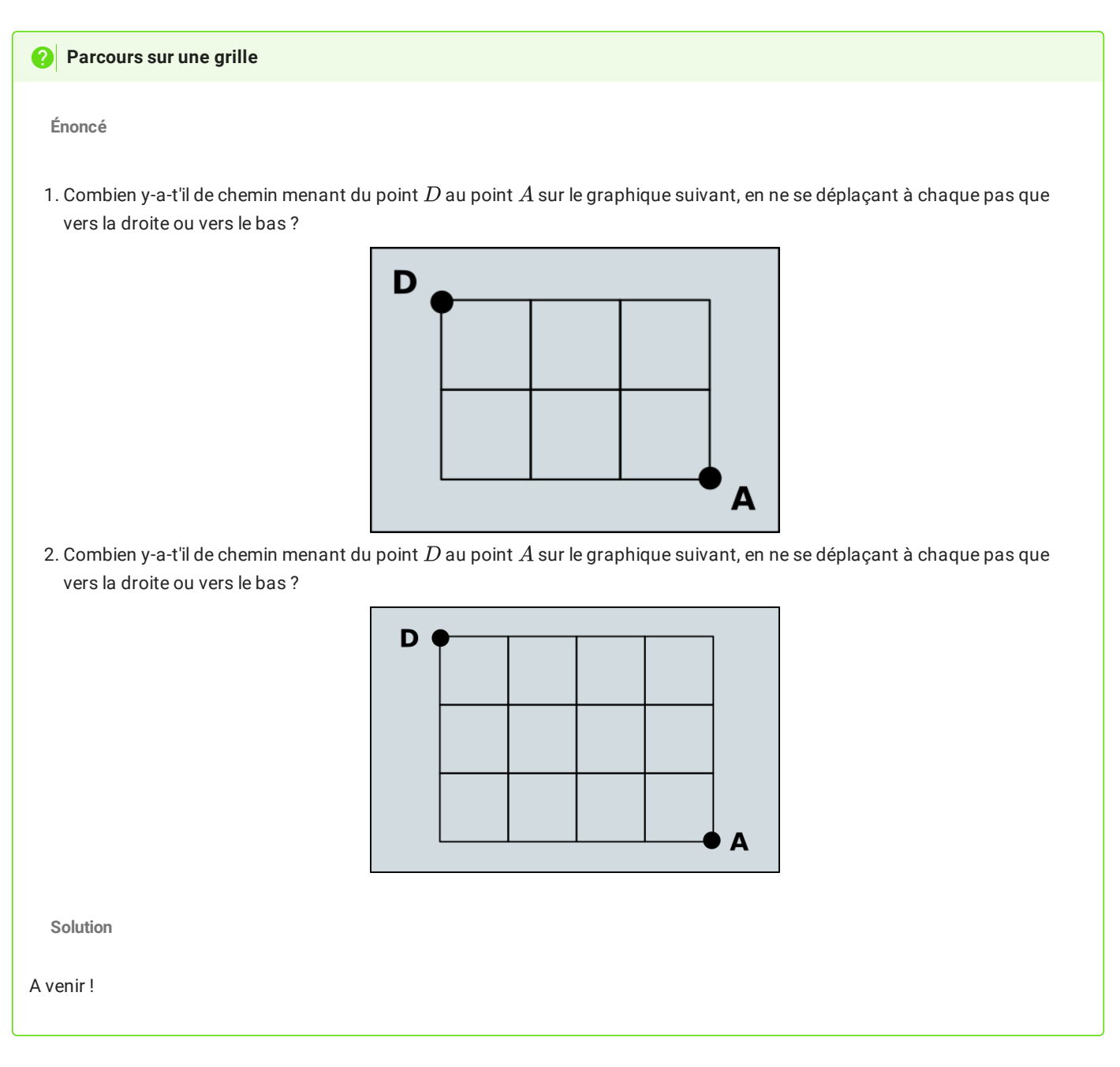

# 2. La suite de Fibonacci

La **suite de [Fibonacci](https://fr.wikipedia.org/wiki/Suite_de_Fibonacci)** est une suite dénie par une récurence d'ordre 2 de la manière suivante, :

$$
\left\{\n\begin{array}{rcl}\nF_0 & = & 0 \\
F_1 & = & 1 \\
F_{n+2} & = & F_{n+1} + F_n \ \forall n \in \mathbb{N}\n\end{array}\n\right.
$$
\ndd/site/NSl/Terminale/CO8/Program/2

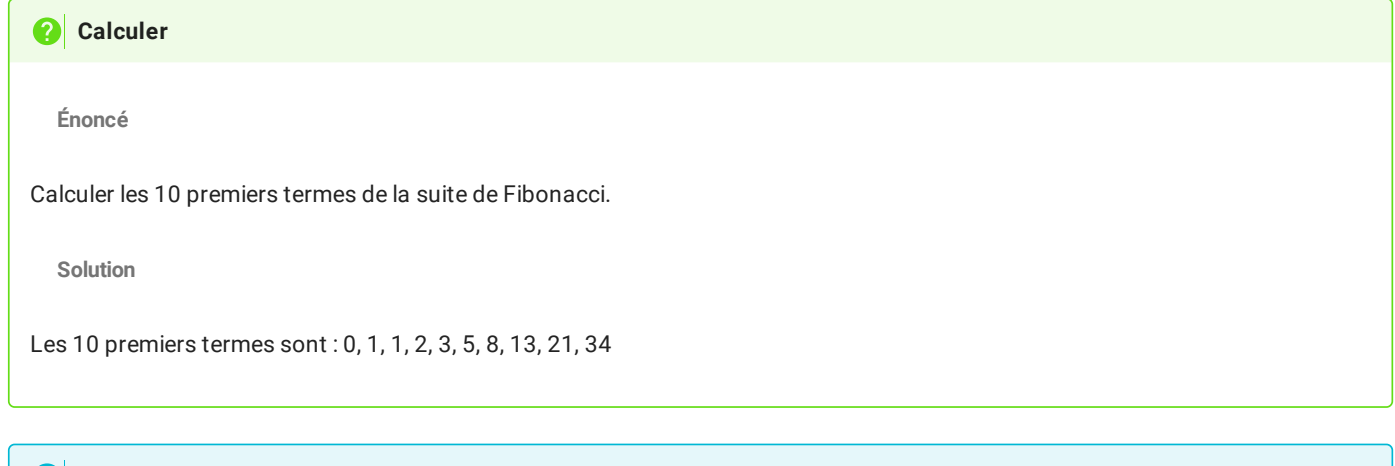

**A** Notation

On notera  $F(n)$  le nombre de la suite de Fibonacci de rang  $n$ . Par exemple  $F(0) = 0$  et  $F(6) = 13$ .<br>gorithmiquement parlant, la suite de Fibonacci étant une suite définie par récurrence, nous serions te<br>cursive pour calc Algorithmiquement parlant, la suite de Fibonacci étant une suite dénie par récurrence, nous serions tentés de créer une fonction récursive pour calculer les termes  $F(n)$  de la suite. Pour ce faire, nous pourrions utiliser la fonction suivante :

```
1
2
3
4
5
6
7
    def fibo(n : int) \rightarrow int :if n == 0 :
            return 0
        elif n == 1 :
           return 1
        else :
            return fibo(n-1) + fibo(n-2)
```
La question que nous devons nous poser est : est-ce un choix judicieux ?

**Énoncé**

1. Tester la fonction fibo avec le code suivant :

```
import time
for n in range(40) :
  start = time.perf_counter()
  print(f''fibo(\{n\}) = \{fibo(n)\}", end="")
   end = time.perf_counter()
   print(f" Temps : {end - start}")
```
Que constate-t'on ?

**Tester et voir les limites**

2. Réaliser un schéma de la pile d'appels récursif effectués lors de l'exécution de fibo(6).

**Solutions**

- 1. Le temps d'exécution croît de manière exponentielle.
- 2. On a la construction suivante :

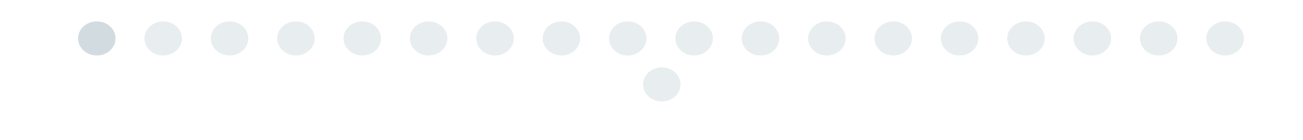

## **Multiples appels**

Dans l'exemple précédent de calcul de fibo(6) , on peut constater que les appels récursifs sont nombreux, et souvent pour calculer plusieurs fois la même chose :

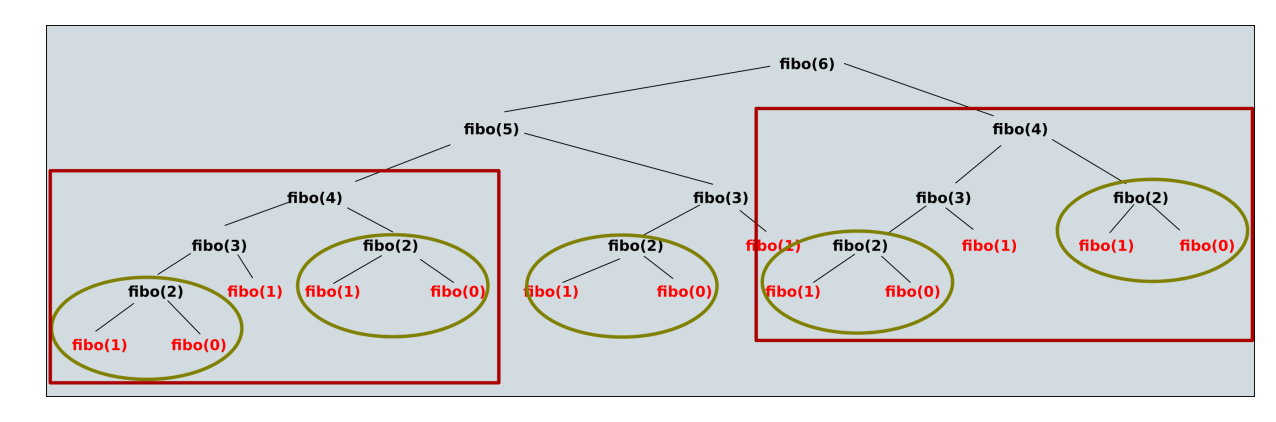

Ainsi :

- fibo(2) est calculé à 5 reprises ;
- fibo(3) est calculé à 3 reprises;  $\bullet$
- fibo(4) est calculé à 2 reprises.

Le nombre d'appels augmente exponentiellement en fonction de n . Par exemple le calcul récursif de fibo(20) nécessite 4 181 appels au calcul fibo(2), celui de fibo(30) le nécessite  $514\ 229$  fois, celui de fibo(40) le nécessite  $63\ 245\ 986$  fois....

Si la limite de récursion (qui est de 1000 par défaut pour Python) n'est pas atteinte pour fibo(40) , le temps de calcul, lui, croît aussi exponentiellement...

# 3. Programmation dynamique

### 3.1. Premiers exemples sur la suite de Fibonacci

En considérant l'algorithme précédant, on comprend bien qu'il est particulièrement inefficace de calculer plusieurs fois le même souscalcul. An d'améliorer le temps de calcul de l'algorithme, nous décidons donc de **mémoriser les calculs déjà effectués** dans un tableau. Il existe deux méthodes différentes :

#### **Programmation dynamique de la suite de Fibonacci**

**Méthode ascendante**

On va calculer les nombres de la suite de Fibonacci jusqu'à  $F(n)$  en partant de  $F(0)$  et  $F(1)$ . On appelle ce type de méthode une méthode **Bottom-Up**. Ce n'est pas une méthode récursive.

```
1
2
3
4
5
6
   def fiboAsc(n : int) -> int :
       F = [0]*(n+1)F[1] = 1for i in range(2,n+1) :
           F[i] = F[i-1] + F[i-2]return F[n]
```
**Méthode descendante**

On va calculer les nombres de Fibonacci récursivement, mais en sauvegardant les calculs déjà effectués dans une liste Python, en protant de sa *mutabilité*. On appelle ce type de méthode une approche **Top-Down** :

```
1
2
3
 4
 5
6
 7
8
 \overline{Q}10
    def fiboDesc(n : int) -> int :
         memo = [0, 1] + [None] * (n-1)def compute(n, memo) :
             if memo[n] is None :
                 memo[n] = compute(n-1, memo) + compute(n-2, memo)return memo[n]
         return compute(n, memo)
```
L'explication la plus simple du fonctionnement est visible dans Thonny, en utilisant le debugger, ou bien [ici,](https://pythontutor.com/visualize.html#code=def%20fiboDesc%28n%29%20%3A%0A%0A%20%20%20%20memo%20%3D%20%5B0,%201%5D%2B%5BNone%5D*%28n-1%29%0A%20%20%20%20%0A%20%20%20%20def%20compute%28n,%20memo%29%20%3A%0A%20%20%20%20%20%20%20%20if%20memo%5Bn%5D%20is%20%20None%20%3A%0A%20%20%20%20%20%20%20%20%20%20%20%20memo%5Bn%5D%20%3D%20compute%28n-1,%20memo%29%20%2B%20compute%28n-2,%20memo%29%0A%20%20%20%20%20%20%20%20return%20memo%5Bn%5D%0A%20%20%20%20return%20compute%28n,%20memo%29%0A%20%20%20%20%20%20%20%20%20%20%20%20%0AfiboDesc%286%29&cumulative=false&curInstr=0&heapPrimitives=nevernest&mode=display&origin=opt-frontend.js&py=3&rawInputLstJSON=%5B%5D&textReferences=false) pour un exemple sur fiboDesc(6) .

#### 3.2. Principes de la programmation dynamique

La **programmation dynamique**, introduite au début des années 1950 par Richard [Bellman](https://fr.wikipedia.org/wiki/Richard_Bellman), est une méthode pour résoudre des problèmes en combinant des solutions de sous-problèmes, tout comme les méthodes de type *diviser pour régner*.

Un algorithme de programmation dynamique résout chaque sous-sous-problème une seule fois et mémorise sa réponse dans un tableau, évitant ainsi le re-calcul de la solution chaque fois qu'il résout chaque sous-sous-problème.

La programmation dynamique s'applique généralement aux **problèmes d'optimisation**, comme ceux que nous avons vu l'an passé lorsque nous avons étudié les algorithmes gloutons.

#### 3.3. Le problème du rendu de monnaie

*Largement inspiré de [https://isn-icn-ljm.pagesperso-orange.fr/NSI-TLE/res/res\\_rendu\\_de\\_monnaie.pdf](https://isn-icn-ljm.pagesperso-orange.fr/NSI-TLE/res/res_rendu_de_monnaie.pdf)*.

#### **Le problème : introduction et traitement débranché**

Vous avez à votre disposition un nombre illimité de pièces de 2 cts, 5 cts, 10 cts, 50 cts et 1 euro (100 cts). Vous devez rendre une certaine somme (rendu de monnaie). Le problème est le suivant : "Quel est le nombre minimum de pièces qui doivent être utilisées pour rendre la monnaie"

La résolution "gloutonne" de ce problème peut être la suivante :

- On prend la pièce qui a la plus grande valeur (il faut que la valeur de cette pièce soit inférieure ou égale à la somme restant à rendre).
- On recommence l'opération ci-dessus jusqu'au moment où la somme à rendre est égale à zéro.

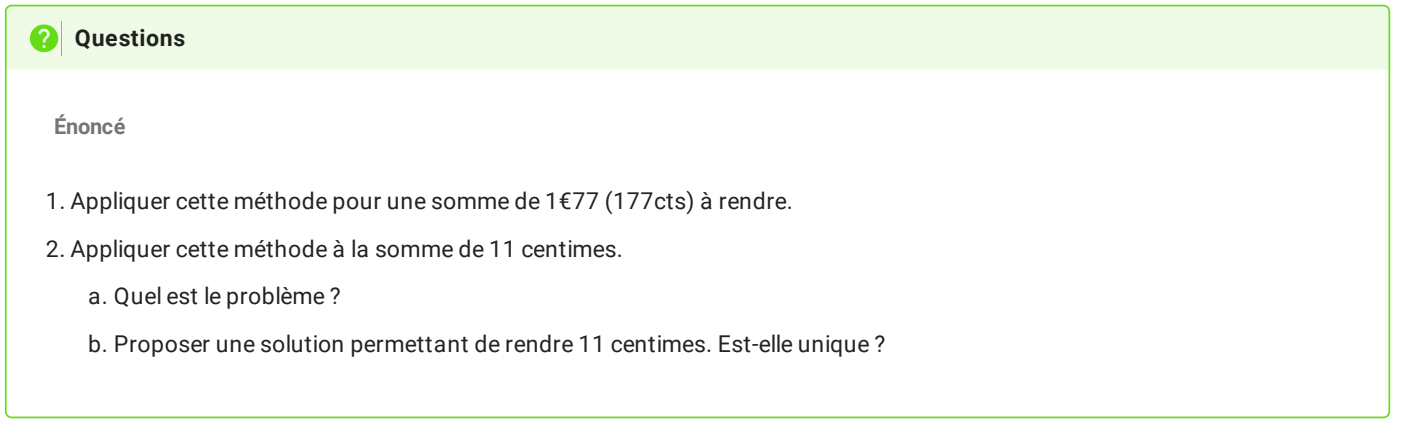

## **Mise au point d'un algorithme récursif**

Nous allons essayer de mettre au point un algorithme récursif donnant une solution au problème de rendu de monnaie en utilisant le **nombre minimal de pièces**.

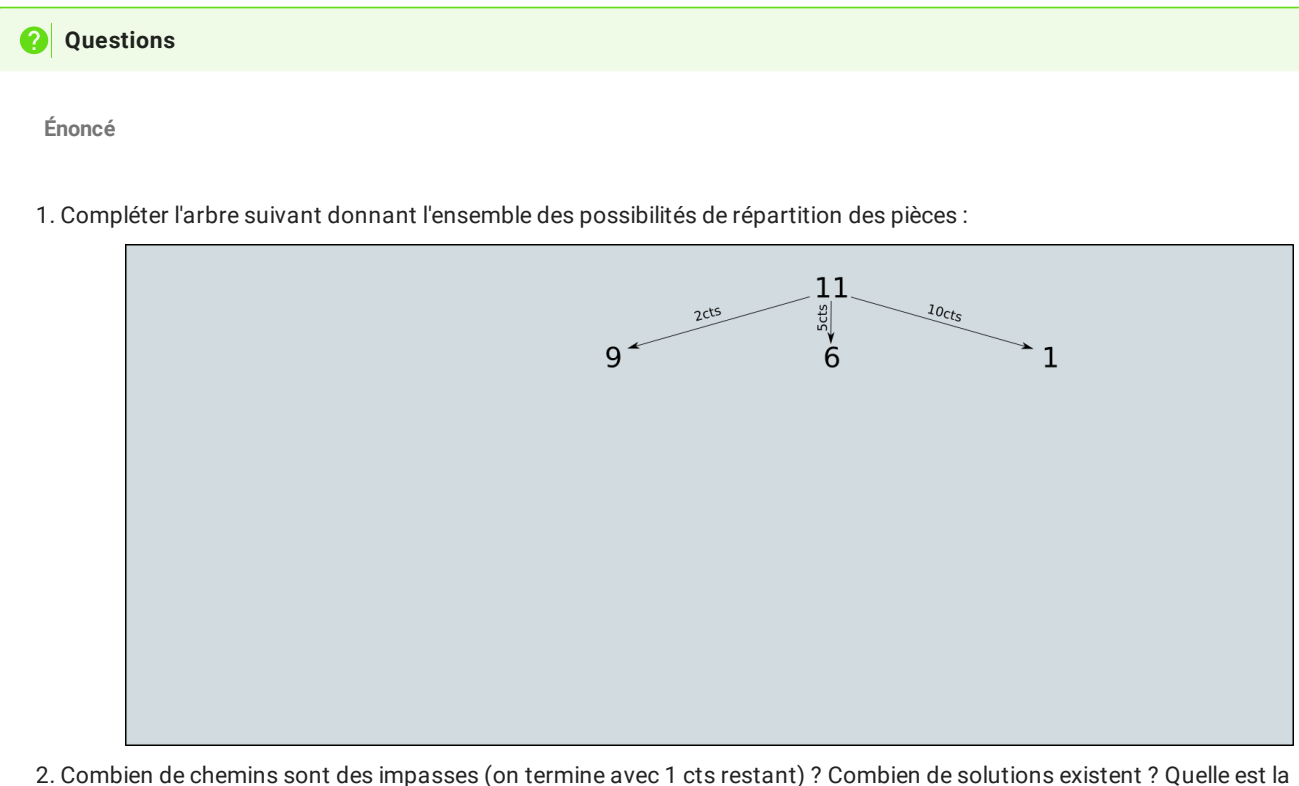

**Force Brute**

solution utilisant le nombre minimal de pièces ?

Quand une méthode traite tous les cas possibles, on parle souvent de méthode en **force brute**.

3. Compléter la fonction suivante pour qu'elle donne le nombre minimal de pièces utilisées pour une somme s donnée :

```
def rendu monnaie rec(P : list s : int) \rightarrow int:
    """ renvoie le nombre minimal de pièces pour rendre la somme s
   en utilisant le jeu de pièces P"""
    if s==0:
        return 0
    else:
       mini = float('inf') # On fixe le nombre de piècé à l'infini
    for i in range(len(P)):
       if \ldots \leq s:
            nb = 1 + ...if nb < mini:
                mini = nb
    return mini
```
4. Testez la fonction avec le jeu de pièces (2, 5, 10, 100) , et pour des sommes augmentant à partir de 11 cts. A partir de quelle v somme le programme devient-il visiblement plus lent ?

### **Passage en programmation dynamique**

On constate dans la partie précédente que la méthode précédente fait de trop nombreux appels récursifs, qui ralentissent considérablement le temps de calcul, voire plante le programme dès que la taille maximale de la pile est dépassée.

On va donc utiliser la *programmation dynamique* pour accélérer la vitesse de traitement du problème :

**Énoncé**

**Q** Questions

On considère la fonction suivante :

```
def renduMonnaie1(P : list, s : int) -> int | None :
    nb = [0] + [None] * (s)for n in range(1, s+1) :
        for p in P :
           if p \leq \ldots and nb[\ldots] is not None :
                if nb[n] is ... or ... > 1 + nb[n-p]:
                    nb[n] = 1 + nb[n-p]return ...
```
1. Compléter la fonction afin qu'elle renvoie le nombre minimal de pièce pour rendre la monnaie, ou None s'il est impossible de rendre la monnaie.

1. Est-ce une méthode ascendante ou descendante ?

```
2. Créer une fonction renduMonnaie2(P : list, s : int) -> int | None utilisant l'autre méthode.
```
**Pour aller plus loin**